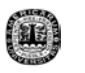

# **APENDICE A**

## **LISTADO DEL PROGRAMA**

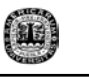

A continuación se muestra el programa de la nueva interfase del método de

Remez.

### function varargout = REMVAR(varargin)

#### % REMVAR M-file for REMVAR.fig

- % REMVAR, by itself, creates a new REMVAR or raises the existing % singleton\*. % % H = REMVAR returns the handle to a new REMVAR or the handle to % the existing singleton\*. % % REMVAR('CALLBACK',hObject,eventData,handles,...) calls the local % function named CALLBACK in REMVAR.M with the given input arguments. % % REMVAR('Property','Value',...) creates a new REMVAR or raises the % existing singleton\*. Starting from the left, property value pairs are % applied to the GUI before REMVAR\_OpeningFunction gets called. An % unrecognized property name or invalid value makes property application % stop. All inputs are passed to REMVAR\_OpeningFcn via varargin. % % \*See GUI Options on GUIDE's Tools menu. Choose "GUI allows only one % instance to run (singleton)".  $\frac{0}{0}$ % See also: GUIDE, GUIDATA, GUIHANDLES % Edit the above text to modify the response to help REMVAR % Last Modified by GUIDE v2.5 13-Dec-2003 01:52:09 % Begin initialization code - DO NOT EDIT gui Singleton =  $1$ ; qui State = struct('qui Name', mfilename, ... 'qui Singleton', qui Singleton, ... 'qui\_OpeningFcn', @REMVAR\_OpeningFcn, ... 'gui\_OutputFcn', @REMVAR\_OutputFcn, ...
- 'gui LayoutFcn', [], ... 'qui Callback', [1); if nargin & isstr(varargin{1})
- gui\_State.gui\_Callback = str2func(varargin{1});

end

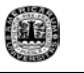

if nargout  $[varargout{1:nargout}\}=$  gui\_mainfcn(gui\_State, varargin{:}); else gui mainfcn(gui State, varargin{:}); end % End initialization code - DO NOT EDIT

% --- Executes just before REMVAR is made visible. function REMVAR\_OpeningFcn(hObject, eventdata, handles, varargin) % This function has no output args, see OutputFcn. % hObject handle to figure % eventdata reserved - to be defined in a future version of MATLAB % handles structure with handles and user data (see GUIDATA) % varargin command line arguments to REMVAR (see VARARGIN)

% Choose default command line output for REMVAR handles.output = hObject;

% Update handles structure guidata(hObject, handles);

% UIWAIT makes REMVAR wait for user response (see UIRESUME) % uiwait(handles.figure1);

% --- Outputs from this function are returned to the command line. function varargout = REMVAR OutputFcn(hObject, eventdata, handles) % varargout cell array for returning output args (see VARARGOUT); % hObject handle to figure

% eventdata reserved - to be defined in a future version of MATLAB % handles structure with handles and user data (see GUIDATA)

% Get default command line output from handles structure  $varargout\{1\}$  = handles.output;

% --- Executes during object creation, after setting all properties. function unidadfrec CreateFcn(hObject, eventdata, handles) % hObject handle to unidadfrec (see GCBO) % eventdata reserved - to be defined in a future version of MATLAB % handles empty - handles not created until after all CreateFcns called

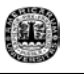

% Hint: popupmenu controls usually have a white background on Windows. % See ISPC and COMPUTER.

```
if ispc
```
set(hObject,'BackgroundColor','white');

else

 set(hObject,'BackgroundColor',get(0,'defaultUicontrolBackgroundColor')); end

% --- Executes on selection change in unidadfrec. function unidadfrec Callback(hObject, eventdata, handles) % hObject handle to unidadfrec (see GCBO) % eventdata reserved - to be defined in a future version of MATLAB % handles structure with handles and user data (see GUIDATA)

% Hints: contents = get(hObject,'String') returns unidadfrec contents as cell array % contents{get(hObject,'Value')} returns selected item from unidadfrec

```
d = [handles.fmuestreo,handles.muestreo]; 
unidadfrec = get(hObject,'Value');
```

```
if unidadfrec == 2 
   set(d,'Enable','on') 
elseif unidadfrec == 1 
   set(d,'Enable','off') 
end
```

```
% --- Executes during object creation, after setting all properties. 
function fmuestreo CreateFcn(hObject, eventdata, handles)
% hObject handle to fmuestreo (see GCBO) 
% eventdata reserved - to be defined in a future version of MATLAB 
% handles empty - handles not created until after all CreateFcns called 
% Hint: edit controls usually have a white background on Windows. 
% See ISPC and COMPUTER. 
if ispc 
   set(hObject,'BackgroundColor','white'); 
else 
   set(hObject,'BackgroundColor',get(0,'defaultUicontrolBackgroundColor'));
```
end

function fmuestreo Callback(hObject, eventdata, handles) % hObject handle to fmuestreo (see GCBO)

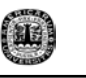

% eventdata reserved - to be defined in a future version of MATLAB % handles structure with handles and user data (see GUIDATA)

% Hints: get(hObject,'String') returns contents of fmuestreo as text

% str2double(get(hObject,'String')) returns contents of fmuestreo as a double

% --- Executes during object creation, after setting all properties. function vectorfrec CreateFcn(hObject, eventdata, handles) % hObject handle to vectorfrec (see GCBO) % eventdata reserved - to be defined in a future version of MATLAB % handles empty - handles not created until after all CreateFcns called

% Hint: edit controls usually have a white background on Windows.

% See ISPC and COMPUTER.

if ispc

set(hObject,'BackgroundColor','white');

else

 set(hObject,'BackgroundColor',get(0,'defaultUicontrolBackgroundColor')); end

function vectorfrec Callback(hObject, eventdata, handles)

% hObject handle to vectorfrec (see GCBO)

% eventdata reserved - to be defined in a future version of MATLAB

% handles structure with handles and user data (see GUIDATA)

% Hints: get(hObject,'String') returns contents of vectorfrec as text

% str2double(get(hObject,'String')) returns contents of vectorfrec as a double

% --- Executes on button press in polocero. function polocero Callback(hObject, eventdata, handles) % hObject handle to polocero (see GCBO) % eventdata reserved - to be defined in a future version of MATLAB % handles structure with handles and user data (see GUIDATA) b = handles.coeficientes; bandera cuantizacion = handles.bandera cuantizacion;

if bandera cuantizacion ==  $1 \%$  cuantizacion encendida cla

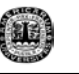

```
 Hq = handles.Hq; 
   figure 
   zplane(Hq) 
elseif bandera cuantizacion == 0 zplane(b,1) 
end 
title('Pole & Zero Plot') 
% --- Executes on button press in retardogrupo. 
function retardogrupo Callback(hObject, eventdata, handles)
% hObject handle to retardogrupo (see GCBO) 
% eventdata reserved - to be defined in a future version of MATLAB 
% handles structure with handles and user data (see GUIDATA) 
b = handles.coeficientes; 
   grpdelay(b,1); 
title('Group Delay Plot') 
% --- Executes on button press in impulso. 
function impulso Callback(hObject, eventdata, handles)
% hObject handle to impulso (see GCBO) 
% eventdata reserved - to be defined in a future version of MATLAB 
% handles structure with handles and user data (see GUIDATA) 
b = handles.coeficientes; 
picho = handles.bandera_cuantizacion; 
 if picho == 1 %cuantizacion encendida 
   cla 
   Hq = handles.Hq; 
   figure 
   impz(Hq) 
elseif picho == 0 
  impz(b,1);end 
    %leyendas 
   title('Impulse Response') 
   ylabel('Amplitude') 
   xlabel('Samples ') 
% --- Executes on button press in fase.
```
function fase Callback(hObject, eventdata, handles)

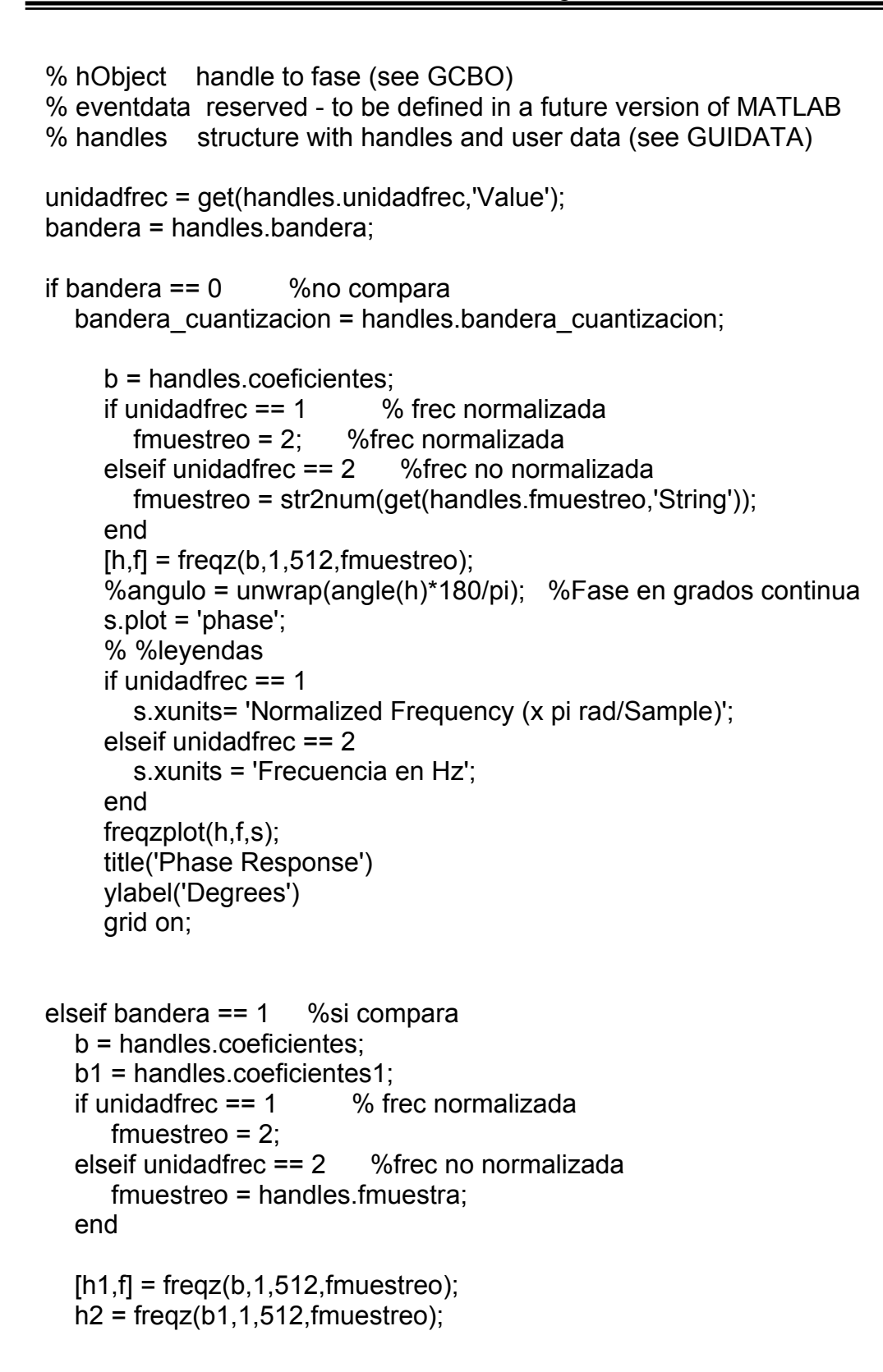

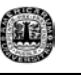

```
 %leyendas 
   s.plot = 'phase'; 
   if unidadfrec == 1 
      s.xunits= 'Normalized Frequency (x pi rad/Sample)'; 
   elseif unidadfrec == 2 
      s.xunits = 'Frequency Hz'; 
   end 
  h = [h1 h2];
   freqzplot(h,f,s); 
   legend('Initial filter','New filter') 
   title('Phase Response') 
   ylabel('Degrees') 
   grid on; 
elseif bandera == 2 
   h1 = handles.filtroh; 
   g1 = handles.filtrog; 
   [Hh,w]=freqz(h1,1,512); Hg=freqz(g1,1,512); 
   H = Hh.*Hg; % Compounded response 
   cla 
   freqzplot(H,w,'phase'); 
   legend('Overall Filter'); 
   figure 
   freqzplot([Hh,Hg],w,'phase'); 
   legend('Periodic Filter','Image Suppressor Filter'); 
elseif bandera == 3 
   d1 = handles.filtrod; 
   h1 = handles.filtroh; 
   g1 = handles.filtrog; 
   [Hh,w]=freqz(h1,1,512); Hg=freqz(g1,1,512); 
   H = Hh.*Hg; % Compounded response 
  Hd = freqz(d1,1,512); % Branch 2 response
  Hoverall = H+Hd;
   cla 
   freqzplot(Hoverall,w,'phase'); 
   legend('Overall Filter'); 
   figure 
   freqzplot([Hh,Hg],w,'phase'); 
   legend('Periodic Filter','Image Suppressor Filter');
```
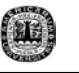

end

٦

% --- Executes on button press in magnitud. function magnitud Callback(hObject, eventdata, handles) % hObject handle to magnitud (see GCBO) % eventdata reserved - to be defined in a future version of MATLAB % handles structure with handles and user data (see GUIDATA) bandera = handles.bandera; unidadfrec = get(handles.unidadfrec,'Value'); bandera cuantizacion =handles.bandera cuantizacion; if bandera  $== 0$  % NO mantener valores de filtro if bandera cuantizacion  $== 1$  cla Hq = handles.Hq; figure freqz(Hq) elseif bandera cuantizacion  $== 0$  b = handles.coeficientes; if unidadfrec  $== 1$  % frec normalizada fmuestreo = 2; %frec normalizada elseif unidadfrec == 2 %frec no normalizada fmuestreo = str2num(get(handles.fmuestreo,'String')); end  $[h,f] = freqz(b,1,512, fmuestreo);$  $mag = abs(h);$  plot(f,mag); grid %leyendas title('Magnitude Response') ylabel('Magnitude') if unidadfrec == 1 xlabel('Normalized Frequency (x pi rad/Sample)') elseif unidadfrec == 2 xlabel('Frequency Hz') end

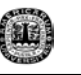

```
handles.mag = mag;
     handles f = f:
   end 
elseif bandera == 1 %Mantener valores de filtro 
   b = handles.coeficientes; 
   b1 = handles.coeficientes1; 
  if unidadfrec == 1 % frec normalizada
     fmuestreo = 2;
      fmuestreo1 = 2;%frec normalizada 
   elseif unidadfrec == 2 %frec no normalizada 
      fmuestreo = handles.fmuestra; 
      fmuestreo1 = handles.fmuestra1; 
   end 
  [h,f] = freqz(b, 1, 512, fmuestreo);
  mag = abs(h);[h1,f1] = freqz(b1,1,512, fmuestreo1);mag1 = abs(h1); plot(f,mag,f1,mag1); grid 
     %leyendas 
   title('Magnitude Response') 
   ylabel('Magnitude') 
   legend('Initial Filter','New Filter') 
   if unidadfrec == 1 
      xlabel('Normalized Frequecy (x pi rad/Sample') 
   elseif unidadfrec == 2 
      xlabel('Frequency Hz') 
   end 
  handles.mag =mag;
   handles.mag1 =mag1; 
  handles.f = f;
  handles.f1 = f1;
elseif bandera == 2 
   h1 = handles.filtroh; 
   g1 = handles.filtrog;
```
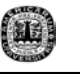

```
[Hh,w]=freqz(h1,1,512); Hg=freqz(g1,1,512);
   H = Hh.*Hg; % Compounded response 
   cla 
   s.plot = 'mag'; % Plot magnitude only 
   s.yunits = 'linear'; % Plot the magnitude squared 
   freqzplot(H,w,s); 
   legend('Overall Filter'); 
   figure 
   freqzplot([Hh,Hg],w,'mag'); 
   legend('Periodic Filter','Image Suppressor Filter'); 
  handles.H = H:
  handles.w = w;
elseif bandera == 3 
   d1 = handles.filtrod; 
   h1 = handles.filtroh; 
   g1 = handles.filtrog; 
  [Hh,w]=freqz(h1,1,512); Hg=freqz(g1,1,512);
   H = Hh.*Hg; % Compounded response 
  Hd = \frac{freqz}{d1,1,512}; % Branch 2 response
  Hoverall = H+Hd; cla 
   s.plot = 'mag'; % Plot magnitude only 
   s.yunits = 'linear'; % Plot the magnitude squared 
   freqzplot(Hoverall,w,s); 
   legend('Overall Filter'); 
   figure 
   freqzplot([Hh,Hg],w,'mag'); 
   legend('Periodic Filter','Image Suppressor Filter'); 
  handles.Hoverall = Hoverall;
  handles.w = w;
```
end

guidata(hObject, handles);

% --- Executes during object creation, after setting all properties. function tipofiltro CreateFcn(hObject, eventdata, handles)

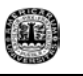

% hObject handle to tipofiltro (see GCBO)

% eventdata reserved - to be defined in a future version of MATLAB

% handles empty - handles not created until after all CreateFcns called

% Hint: popupmenu controls usually have a white background on Windows. % See ISPC and COMPUTER.

if ispc

set(hObject,'BackgroundColor','white');

else

 set(hObject,'BackgroundColor',get(0,'defaultUicontrolBackgroundColor')); end

% --- Executes on selection change in tipofiltro.

function tipofiltro Callback(hObject, eventdata, handles)

% hObject handle to tipofiltro (see GCBO)

% eventdata reserved - to be defined in a future version of MATLAB

% handles structure with handles and user data (see GUIDATA)

% Hints: contents = get(hObject,'String') returns tipofiltro contents as cell array % contents{get(hObject,'Value')} returns selected item from tipofiltro

tipofiltro = get(hObject,'Value'); ordenfiltro = get(handles.ordenfiltro,'Value'); encuentraorden = get(handles.encuentraorden,'Value'); ordenminimo = get(handles.ordenminimo, 'Value');

a = [handles.vectorpicos,handles.vectorpicosrizo];

- b = [handles.vectorpeso,handles.vecpeso];
- c = [handles.inicialn,handles.ni];

d = [handles.ordenfiltro,handles.ordenminimo,handles.encuentraorden,handles.n]; set(a,'Visible','on') set(b,'Visible','on') set(c,'Enable','on') set(d,'Enable','on') set(handles.vectoramp,'Visible','on') set(handles.text7,'Visible','on')

set(handles.unidadfrec,'Enable','on')

set(handles.frectext,'Enable','on')

set(handles.interpfac,'Visible','off')

set(handles.factorinterpolacion,'Visible','off')

set(handles.mantenervalores,'Enable','on')

 $M = 'nada';$ 

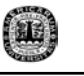

```
ftype = 'nada'; 
set(c,'visible','off') 
switch tipofiltro 
   case 1 
       set(handles.encuentraorden,'Enable','on') %habilita encuentra orden 
       set(handles.prueba,'String',' ') 
       if ordenfiltro == 1 
         set(b,'Visible','on') 
         set(a,'Visible','off') 
      elseif encuentraorden == 1 
         set(a,'Visible','on') 
         set(b,'Visible','off') 
      elseif ordenminimo == 1 
         set(a,'Visible','on') 
         set(b,'Visible','off') 
         M = 'minorder'; 
      end 
   case 2 
       set(handles.encuentraorden,'Enable','off') 
       set(handles.encuentraorden,'Value',0) 
       set(handles.ordenfiltro,'Value',1) 
       set(handles.ordenminimo,'Value',0) 
       set(handles.prueba,'String',' ') 
       if ordenfiltro == 1 
         set(a,'Visible','off') 
         set(b,'Visible','off') 
         ftype = 'differentiator'; 
      elseif ordenminimo == 1 
         set(b,'Visible','off') 
         set(a,'Visible','on') 
         set(c,'Visible','on') 
       elseif encuentraorden == 1 
         set(b,'Visible','off') 
      end 
   case 3 
       set(handles.encuentraorden,'Enable','off') 
       set(handles.encuentraorden,'Value',0) 
       set(handles.ordenfiltro,'Value',1) 
       set(handles.ordenminimo,'Value',0)
```
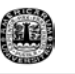

```
 set(handles.prueba,'String',' ') 
 if ordenfiltro == 1 
   set(a,'Visible','off') 
   set(b,'Visible','off') 
   ftype = 'hilbert'; 
 elseif ordenminimo == 1 
   set(b,'Visible','off') 
   set(a,'Visible','on') 
   set(c,'Visible','on') 
 elseif encuentraorden == 1 
   set(b,'Visible','off') 
 end
```
case 4

```
 set(d,'Enable','off') 
      set(handles.vectoramp,'Visible','off') 
      set(handles.vectorpeso,'Visible','off') 
      set(handles.cuantizacion,'Enable','off') 
      set(handles.unidadfrec,'Enable','off') 
      set(handles.text7,'Visible','off') 
      set(handles.vecpeso,'Visible','off') 
      set(handles.frectext,'Enable','off') 
      set(a,'Visible','on') 
      set(handles.factorinterpolacion,'Visible','on') 
      set(handles.interpfac,'Visible','on') 
      set(handles.mantenervalores,'Enable','off') 
      set(handles.prueba,'String',strvcat('Specify the filter band ','edge frequencies 
in vector f',' ','F and the Peak Ripple Vector',' must have the same length')) 
   case 5 
      set(d,'Enable','off') 
      set(handles.vectoramp,'Visible','off') 
      set(handles.vectorpeso,'Visible','off') 
      set(handles.cuantizacion,'Enable','off') 
      set(handles.unidadfrec,'Enable','off') 
      set(handles.text7,'Visible','off') 
      set(handles.vecpeso,'Visible','off') 
      set(handles.frectext,'Enable','off') 
      set(a,'Visible','on') 
      set(handles.factorinterpolacion,'Visible','on') 
      set(handles.interpfac,'Visible','on') 
      set(handles.mantenervalores,'Enable','off')
```
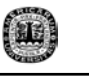

 set(handles.prueba,'String',strvcat('Specify the filter band ','edge frequencies in vector f',' ','F and the Peak Ripple Vector',' must have the same length'))

end

% --- Executes on button press in ordenfiltro. function ordenfiltro Callback(hObject, eventdata, handles) % hObject handle to ordenfiltro (see GCBO) % eventdata reserved - to be defined in a future version of MATLAB % handles structure with handles and user data (see GUIDATA)

% Hint: get(hObject,'Value') returns toggle state of ordenfiltro set(handles.prueba,'String','')

```
off = [handles.ordenminimo,handles.encuentraorden]; 
set(off,'Value',0)
```

```
 ordenfiltro = get(hObject,'Value'); 
 tipofiltro = get(handles.tipofiltro,'Value'); 
a = [handles.vectorpicos,handles.vectorpicosrizo]; 
b = [handles.vectorpeso,handles.vecpeso]; 
c = [handles.inicialn,handles.ni];
```

```
switch tipofiltro 
    case 1 
       if ordenfiltro == 1 
          set(a,'Visible','off') 
          set(b,'Visible','on') 
          set(c,'visible','off') 
       end 
    case 2 
       if ordenfiltro == 1 
          set(b,'Visible','off') 
          set(c,'visible','off') 
          ftype = 'differentiator'; 
       end 
    otherwise
```
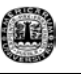

```
 if ordenfiltro == 1 
    set(a,'Visible','off') 
    set(b,'Visible','off') 
    set(c,'visible','off') 
    ftype = 'Hilbert'; 
 end
```
end

% --- Executes during object creation, after setting all properties. function n\_CreateFcn(hObject, eventdata, handles) % hObject handle to n (see GCBO) % eventdata reserved - to be defined in a future version of MATLAB % handles empty - handles not created until after all CreateFcns called % Hint: edit controls usually have a white background on Windows. % See ISPC and COMPUTER. if ispc

```
 set(hObject,'BackgroundColor','white');
```
else

 set(hObject,'BackgroundColor',get(0,'defaultUicontrolBackgroundColor')); end

function n\_Callback(hObject, eventdata, handles)

% hObject handle to n (see GCBO)

% eventdata reserved - to be defined in a future version of MATLAB

% handles structure with handles and user data (see GUIDATA)

% Hints: get(hObject,'String') returns contents of n as text

% str2double(get(hObject,'String')) returns contents of n as a double

% --- Executes on button press in ordenminimo. function ordenminimo Callback(hObject, eventdata, handles) % hObject handle to ordenminimo (see GCBO) % eventdata reserved - to be defined in a future version of MATLAB % handles structure with handles and user data (see GUIDATA)

% Hint: get(hObject,'Value') returns toggle state of ordenminimo set(handles.prueba,'String','')

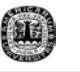

```
off = [handles.ordenfiltro,handles.encuentraorden]; 
set(off,'Value',0)
```

```
ordenminimo = get(hObject,'Value'); 
tipofiltro = get(handles.tipofiltro,'Value'); 
a = [handles.vectorpicos,handles.vectorpicosrizo]; 
b = [handles.vectorpeso,handles.vecpeso]; 
c = [handles.inicialn,handles.ni]; 
M = 'minorder'; 
switch tipofiltro 
   case 1 
      if ordenminimo == 1 
         set(a,'Visible','on') 
         set(b,'Visible','off') 
         set(c,'visible','off') 
      end 
   case 2 
       if ordenminimo == 1 
         set(a,'Visible','on') 
         set(b,'Visible','off') 
         set(c,'Visible','on') 
      end 
   case 3 
       if ordenminimo == 1 
         set(a,'Visible','on') 
         set(b,'Visible','off') 
         set(c,'Visible','on') 
       end
```

```
end
```
% --- Executes on button press in encuentraorden. function encuentraorden\_Callback(hObject, eventdata, handles) % hObject handle to encuentraorden (see GCBO) % eventdata reserved - to be defined in a future version of MATLAB % handles structure with handles and user data (see GUIDATA)

% Hint: get(hObject,'Value') returns toggle state of encuentraorden

off = [handles.ordenminimo,handles.ordenfiltro]; set(off,'Value',0)

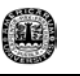

encuentraorden = get(hObject,'Value'); a = [handles.vectorpicos,handles.vectorpicosrizo]; b = [handles.vectorpeso,handles.vecpeso]; c = [handles.inicialn,handles.ni];

```
if encuentraorden == 1
```

```
 set(a,'Visible','on') 
 set(b,'Visible','off')
```
set(c,'visible','off')

 set(handles.prueba,'String',strvcat('Length of Frequency Vector must be','2\*(A)- 2, where A is the length of the ','Amplitude Vector.','Type "help remezord" for more information.'))

end

% --- Executes during object creation, after setting all properties.

function vectoramp CreateFcn(hObject, eventdata, handles)

% hObject handle to vectoramp (see GCBO)

% eventdata reserved - to be defined in a future version of MATLAB

% handles empty - handles not created until after all CreateFcns called

% Hint: edit controls usually have a white background on Windows.

% See ISPC and COMPUTER.

if ispc

set(hObject,'BackgroundColor','white');

else

 set(hObject,'BackgroundColor',get(0,'defaultUicontrolBackgroundColor')); end

function vectoramp Callback(hObject, eventdata, handles)

% hObject handle to vectoramp (see GCBO)

% eventdata reserved - to be defined in a future version of MATLAB

% handles structure with handles and user data (see GUIDATA)

% Hints: get(hObject,'String') returns contents of vectoramp as text % str2double(get(hObject,'String')) returns contents of vectoramp as a double

% --- Executes during object creation, after setting all properties. function vectorpeso CreateFcn(hObject, eventdata, handles)

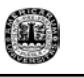

% hObject handle to vectorpeso (see GCBO)

% eventdata reserved - to be defined in a future version of MATLAB

% handles empty - handles not created until after all CreateFcns called

% Hint: edit controls usually have a white background on Windows.

% See ISPC and COMPUTER.

if ispc

set(hObject,'BackgroundColor','white');

else

 set(hObject,'BackgroundColor',get(0,'defaultUicontrolBackgroundColor')); end

function vectorpeso Callback(hObject, eventdata, handles)

% hObject handle to vectorpeso (see GCBO)

% eventdata reserved - to be defined in a future version of MATLAB

% handles structure with handles and user data (see GUIDATA)

% Hints: get(hObject,'String') returns contents of vectorpeso as text % str2double(get(hObject,'String')) returns contents of vectorpeso as a double

% --- Executes during object creation, after setting all properties.

function vectorpicosrizo CreateFcn(hObject, eventdata, handles)

% hObject handle to vectorpicosrizo (see GCBO)

% eventdata reserved - to be defined in a future version of MATLAB

% handles empty - handles not created until after all CreateFcns called

% Hint: edit controls usually have a white background on Windows.

% See ISPC and COMPUTER.

if ispc

set(hObject,'BackgroundColor','white');

else

 set(hObject,'BackgroundColor',get(0,'defaultUicontrolBackgroundColor')); end

function vectorpicosrizo Callback(hObject, eventdata, handles)

% hObject handle to vectorpicosrizo (see GCBO)

% eventdata reserved - to be defined in a future version of MATLAB

% handles structure with handles and user data (see GUIDATA)

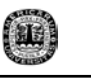

% Hints: get(hObject,'String') returns contents of vectorpicosrizo as text % str2double(get(hObject,'String')) returns contents of vectorpicosrizo as a double

% --- Executes during object creation, after setting all properties. function ni CreateFcn(hObject, eventdata, handles) % hObject handle to ni (see GCBO) % eventdata reserved - to be defined in a future version of MATLAB % handles empty - handles not created until after all CreateFcns called % Hint: edit controls usually have a white background on Windows. % See ISPC and COMPUTER. if ispc set(hObject,'BackgroundColor','white'); else set(hObject,'BackgroundColor',get(0,'defaultUicontrolBackgroundColor')); end

function ni\_Callback(hObject, eventdata, handles)

% hObject handle to ni (see GCBO)

% eventdata reserved - to be defined in a future version of MATLAB

% handles structure with handles and user data (see GUIDATA)

% Hints: get(hObject,'String') returns contents of ni as text

% str2double(get(hObject,'String')) returns contents of ni as a double

% --- Executes on button press in design. function design\_Callback(hObject, eventdata, handles) % hObject handle to design (see GCBO) % eventdata reserved - to be defined in a future version of MATLAB % handles structure with handles and user data (see GUIDATA)

on  $=$ [handles.magnitud,handles.fase,handles.limpiar,handles.retardogrupo,handles.pol ocero,handles.impulso,handles.polocerotexto,handles.tf,handles.cuantizacion]; set(on,'Enable','on')

handles.bandera cuantizacion =  $0$ ;

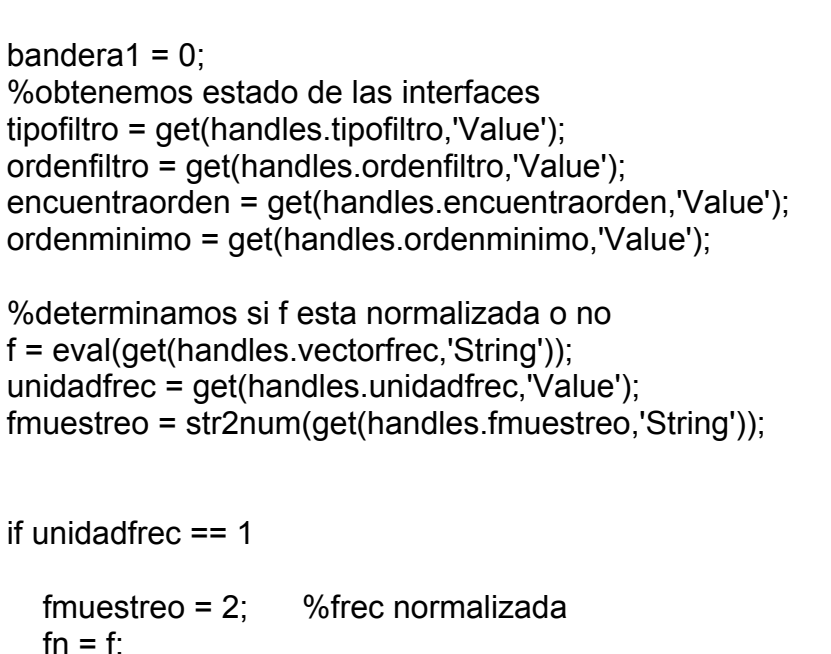

elseif unidadfrec == 2

```
f1 = f; \frac{9}{6} almacenamos f
   fn = 2*f/fmuestreo; %normalizamos f 
end
```
% Determinamos que tipo de filtro se va a diseñar, obtenemos los datos % definidos por el usuario y posteriormente se calculan los coeficientes % del filtro

```
if (tipofiltro == 1) & (ordenfiltro == 1)
   %gremez sencillo 
  %b = gremez(n, f, a, w)
```

```
 % Obtenemos parametros definidos por el usuario 
 n = str2num(get(handles.n,'String')); 
f = fn;
 a = eval(get(handles.vectoramp,'String'));
```

```
 w = eval(get(handles.vectorpeso,'String'));
```

```
 %Verificamos que los datos introducidos tengan el formato correcto 
lengthf = length(f);lengtha = length(a);
lengthf = lengthf/2;
```
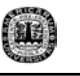

```
 lengtha = lengtha/2; 
  lenta = int8(lengtha);lentf = int8(lenathf):
   lenta = double(lenta); 
   lentf = double(lentf); 
   resf = lengthf - lentf; 
   resa = lengtha - lenta; 
  if unidadfrec == 1maximo = max(f); %determinamos si los datos del vector de frecuencia se 
encuentran dentro de rango 
  minimo = min(f);
      if maximo > 1 
        errordlg('Frequencies must lie between 0 and 1','Frequency error') 
        return 
        %elseif minimo > 0 
        %errordlg('Frequencies must lie between 0 and f sampling/2','Frequency 
error') 
        %return 
      end 
   elseif unidadfrec == 2 
      maximo = max(f); %determinamos si los datos del vector de frecuencia 
se encuentran dentro de rango 
     minimo = min(f);
      if maximo > fmuestreo/2 
        errordlg('Frequencies must lie between 0 and f sampling/2','Frequency 
error') 
        return 
        %elseif minimo > 0 
        %errordlg('Frequencies must lie between 0 and f sampling/2','Frequency 
error') 
        %return 
      end 
   end 
   if n < 3 %verificamos orden mayor a 2 
      errordlg('Filter order must be 3 or more','Order Error') 
      return 
   elseif length(f) \sim= length(a) % vectores de amplitud y fre. deben ser del mismo
tamaño
```
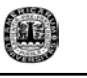

```
 errordlg('Frequency and Amplitude vectors must be the same size, with even 
length','Input Data Error') 
      return 
   elseif resf \sim=0 errordlg('The number of frequency points must be even','Frequency Error') 
       return 
   elseif resa \sim=0 errordlg('The number of frequency points must be even','Frequency Error') 
       return 
   elseif length(w) \sim = length(a)/2
       errordlg('There should be one weight per band','Weight Vector Error') 
      return 
   elseif min(w) \le 0 errordlg('All weights must be positive greater than zero','Weight Vector Error') 
      return 
    end 
    le = length(f); %verificamos vector de frecuencias en orden ascendente 
   for i = 2:le
      if f(i) < f(i-1) 
         errordlg('Frequencies must be non-decreasing','Frequency error') 
         return 
      end 
    end 
   %calculamos los coeficientes del filtro 
  b = \text{gremez}(n, f, a, w); %salvamos los coeficientes en la estructura handles 
elseif (tipofiltro == 1) & (encuentraorden == 1) 
   %remezord 
  % [N,Fo,Ao,W] = remezord(f,a,DEV,Fs)
   %Obtenemos parametros definidos por el usuario 
   if unidadfrec == 1 
      maximo = max(f); %determinamos si los datos del vector de frecuencia 
se encuentran dentro de rango 
     minimo = min(f); if maximo > 1 
         errordlg('Frequencies must lie between 0 and 1','Frequency error') 
         return
```
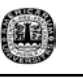

```
 end 
     f = fn:
   else unidadfrec == 2 
      maximo = max(f); %determinamos si los datos del vector de frecuencia 
se encuentran dentro de rango 
     minimo = min(f); if maximo > fmuestreo/2 
         errordlg('Frequencies must lie between 0 and f sampling/2','Frequency 
error') 
         return 
      end 
     f = fn*fmuestreo/2; end 
   a = eval(get(handles.vectoramp,'String')); 
   DEV = eval(get(handles.vectorpicosrizo,'String')); 
   Fs = fmuestreo; 
   % verificamos los datos del usuario 
  if length(f) \sim = 2*length(a)-2
      errordlg('Length of F must be 2*length(A)-2.','Frequency error') 
      return 
  elseif length(a) \sim = length(DEV) errordlg('A and Peak Ripple must be vectors of the same length.','Input data 
error') 
      return 
   end 
   le = length(f); %verificamos vector de frecuencias en orden ascendente 
   for i = 2:le
      if f(i) < f(i-1) 
         errordlg('Frequencies must be non-decreasing','Frequency error') 
         return 
      end 
    end 
   %calculamos los coeficientes del filtro 
  [N,Fo,Ao,W] = remezord(f,a,DEV,Fs);b = \text{gremez}(N, Fo, Ao, W);bandera1 = 1;
elseif (tipofiltro == 1) & (ordenminimo == 1) 
   %filtro de orden minimo
```
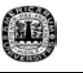

```
% b = \text{gremez}(M, f, a, R)
```

```
f = fn a = eval(get(handles.vectoramp,'String')); 
   R = eval(get(handles.vectorpicosrizo,'String')); 
   %determinamos si el guey metio bien el dato, 
  minimo = min(f);
   maximo = max(f)*fmuestreo/2; 
  lengthf = length(f);lengtha = length(a);
  lengthf = lengthf/2; lengtha = lengtha/2; 
  lenta = int8(lengtha);lentf = int8(lengthf); lenta = double(lenta); 
   lentf = double(lentf); 
   resf = lengthf - lentf; 
   resa = lengtha - lenta; 
  if minimo \sim=0 errordlg('Can only estimate order if F(1)=0 and F(end)=1','Input Data Error') 
      return 
   elseif (unidadfrec == 1) & (maximo > 1) 
      errordlg('Can only estimate order if F(1)=0 and F(end)=1','Input Data Error') 
      return 
   elseif (unidadfrec == 2) & (maximo > fmuestreo/2) 
      errordlg('Can only estimate order if F(1)=0 and F(end)=fmuestreo/2','Input 
Data Error') 
      return 
  elseif length(f) \sim= length(a) % vectores de amplitud y fre. deben ser del mismo
tamaño 
       errordlg('Frequency and Amplitude vectors must be the same size, with even 
length','Input Data Error') 
      return 
   elseif resf \sim=0 errordlg('The number of frequency points must be even','Frequency Error') 
      return 
   elseif resa \sim=0 errordlg('The number of Amplitude points must be even','Frequency Error') 
       return 
   elseif length(R) \sim = length(a)/2
       errordlg('There should be one peak ripple per band','Weight Vector Error') 
      return
```
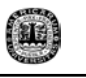

```
elseif min(R) \le 0 errordlg('All weights must be positive greater than zero','Weight Vector Error') 
      return 
    end 
    le = length(f); %verificamos vector de frecuencias en orden ascendente 
   for i = 2:le
      if f(i) < f(i-1) 
         errordlg('Frequencies must be non-decreasing','Frequency error') 
         return 
      end 
    end 
   % obtenemos los coeficientes del filtro 
  b = gremez('minorder',f,a,R);
elseif (tipofiltro == 2) & (ordenfiltro == 1) 
   %gremez diferenciador 
   %b = gremez(n,f,a,'differentiador') 
   %Obtenemos parametros definidos por el usuario 
   n = str2num(get(handles.n,'String')); 
  f = fn:
   a = eval(get(handles.vectoramp,'String')); 
   %determinamos si el guey metio bien el dato, 
  minimo = min(f);
   maximo = max(f)*fmuestreo/2; 
  lengthf = length(f);lengtha = length(a);
  lengthf = lengthf/2; lengtha = lengtha/2; 
   lenta = int8(lengtha); 
   lentf = int8(lengthf); 
   lenta = double(lenta); 
   lentf = double(lentf); 
   resf = lengthf - lentf; 
   resa = lengtha - lenta; 
  if (unidadfrec == 1) & (maximo > 1)
```
errordlg('Can only estimate order if F(end)=1','Input Data Error')

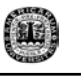

```
 return 
   elseif (unidadfrec == 2) & (maximo > fmuestreo/2) 
      errordlg('Can only estimate order if F(end)=fmuestreo/2','Input Data Error') 
       return 
  elseif length(f) \sim= length(a) % vectores de amplitud y fre. deben ser del mismo
tamaño 
       errordlg('Frequency and Amplitude vectors must be the same size, with even 
length','Input Data Error') 
       return 
   elseif resf \sim=0 errordlg('The number of frequency points must be even','Frequency Error') 
       return 
   elseif resa \sim=0 errordlg('The number of Amplitude points must be even','Frequency Error') 
       return 
    elseif n < 3 
       errordlg('Filter order must be 3 or more.','Frequency Error') 
       return 
    end 
    le = length(f); %verificamos vector de frecuencias en orden ascendente 
   for i = 2:le
       if f(i) < f(i-1) 
         errordlg('Frequencies must be non-decreasing','Frequency error') 
         return 
       end 
    end 
   %calculamos los coeficientes del filtro 
  b = gremez(n,f,a,'differentiator')
   %salvamos los coeficientes en la estructura handles 
elseif (tipofiltro == 2) & (ordenminimo == 1) 
   %gremez menor orden diferenciador 
  %b = gremez({M,Nl}, f,a,R)
  f = fn:
   a = eval(get(handles.vectoramp,'String')); 
   R = eval(get(handles.vectorpicosrizo,'String')); 
   NI = str2num(get(handles.ni,'String'));
```
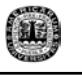

```
 %determinamos si el guey metio bien el dato, 
  minimo = min(f);
   maximo = max(f)*fmuestreo/2; 
  lengthf = length(f);lengtha = length(a);lengthf = lengthf/2; lengtha = lengtha/2; 
  lenta = int8(lenqtha); lentf = int8(lengthf); 
   lenta = double(lenta); 
   lentf = double(lentf); 
   resf = lengthf - lentf; 
   resa = lengtha - lenta; 
  if (unidadfrec == 1) & (maximo > 1)
      errordlg('Can only estimate order if F(end)=1','Input Data Error') 
       return 
   elseif (unidadfrec == 2) & (maximo > fmuestreo/2) 
      errordlg('Can only estimate order if F(end)=fmuestreo/2','Input Data Error') 
       return 
  elseif length(f) \sim= length(a) % vectores de amplitud y fre. deben ser del mismo
tamaño 
       errordlg('Frequency and Amplitude vectors must be the same size, with even 
length','Input Data Error') 
       return 
   elseif resf \sim=0 errordlg('The number of frequency points must be even','Frequency Error') 
       return 
   elseif resa \sim=0 errordlg('The number of Amplitude points must be even','Frequency Error') 
       return 
   elseif length(R) \sim= length(a)/2 errordlg('There should be one peak ripple per band','Weight Vector Error') 
       return 
   elseif min(R) \leq 0 errordlg('All weights must be positive greater than zero','Weight Vector Error') 
       return 
    elseif NI < 3 
       errordlg('Filter order must be 3 or more','Order Error') 
       return 
    end 
    le = length(f); %verificamos vector de frecuencias en orden ascendente
```
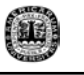

```
for i = 2:le
       if f(i) < f(i-1) 
          errordlg('Frequencies must be non-decreasing','Frequency error') 
          return 
       end 
    end 
    % Obtenemos los coeficientes del filtro 
  b = \text{gremez}({\text{rminorder}}',\text{NI},f,a,\text{R});
elseif (tipofiltro == 3) & (ordenfiltro == 1) 
   %gremez hilbert 
  %b =gremez(n,f,a,'Hilbert')
   %Obtenemos parametros definidos por el usuario 
   n = str2num(get(handles.n,'String')); 
  f = fn:
   a = eval(get(handles.vectoramp,'String')); 
   %determinamos si el guey metio bien el dato, 
  minimo = min(f); maximo = max(f)*fmuestreo/2; 
  lengthf = length(f);length(a);
  lengthf = lengthf/2; lengtha = lengtha/2; 
  lenta = int8(lengtha); lentf = int8(lengthf); 
   lenta = double(lenta); 
   lentf = double(lentf); 
   resf = lengthf - lentf; 
   resa = lengtha - lenta; 
  if (unidadfrec == 1) & (maximo > 1)
      errordlg('Can only estimate order if F(end)=1','Input Data Error') 
       return 
   elseif (unidadfrec == 2) & (maximo > fmuestreo/2) 
      errordlg('Can only estimate order if F(end)=fmuestreo/2','Input Data Error') 
       return
```
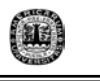

```
elseif length(f) \sim= length(a) % vectores de amplitud y fre. deben ser del mismo
tamaño 
       errordlg('Frequency and Amplitude vectors must be the same size, with even 
length','Input Data Error') 
       return 
   elseif resf \sim=0 errordlg('The number of frequency points must be even','Frequency Error') 
       return 
   elseif resa \sim=0 errordlg('The number of Amplitude points must be even','Frequency Error') 
       return 
    elseif n < 3 
       errordlg('Filter order must be 3 or more.','Frequency Error') 
       return 
    end 
    le = length(f); %verificamos vector de frecuencias en orden ascendente 
   for i = 2:le
       if f(i) < f(i-1) 
         errordlg('Frequencies must be non-decreasing','Frequency error') 
         return 
       end 
    end 
   %calculamos los coeficientes del filtro 
  b = \text{green}(n,f,a,'Hilbert');
elseif (tipofiltro == 3) & (ordenminimo == 1) 
   %gremez menor orden hilbert 
  %b =gremez({M,NI},f,a,R)
  f = fn:
   a = eval(get(handles.vectoramp,'String')); 
   R = eval(get(handles.vectorpicosrizo,'String')); 
   NI = str2num(get(handles.ni,'String')); 
   %determinamos si el guey metio bien el dato, 
  minimo = min(f); maximo = max(f)*fmuestreo/2; 
  lengthf = length(f);lengtha = length(a);
  lengthf = lengthf/2;
```
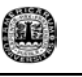

```
 lengtha = lengtha/2; 
  lenta = int8(lengtha);lentf = int8(lenathf):
   lenta = double(lenta); 
   lentf = double(lentf); 
   resf = lengthf - lentf; 
   resa = lengtha - lenta; 
  if (unidadfrec == 1) & (maximo > 1)
      errordlg('Can only estimate order if F(end)=1','Input Data Error') 
       return 
   elseif (unidadfrec == 2) & (maximo > fmuestreo/2) 
      errordlg('Can only estimate order if F(end)=fmuestreo/2','Input Data Error') 
       return 
  elseif length(f) \sim= length(a) % vectores de amplitud y fre. deben ser del mismo
tamaño 
       errordlg('Frequency and Amplitude vectors must be the same size, with even 
length','Input Data Error') 
       return 
   elseif resf \sim=0 errordlg('The number of frequency points must be even','Frequency Error') 
       return 
   elseif resa \sim=0 errordlg('The number of Amplitude points must be even','Frequency Error') 
       return 
   elseif length(R) \sim= length(a)/2 errordlg('There should be one peak ripple per band','Weight Vector Error') 
       return 
   elseif min(R) \leq 0 errordlg('All weights must be positive greater than zero','Weight Vector Error') 
       return 
    elseif NI < 3 
       errordlg('Filter order must be 3 or more','Order Error') 
       return 
    end 
   le = length(f); %verificamos vector de frecuencias en orden ascendente 
   for i = 2:le
       if f(i) < f(i-1) 
          errordlg('Frequencies must be non-decreasing','Frequency error') 
          return 
       end 
    end
```
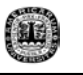

```
b = \text{gremez}({\text{'minorder',} Nl}, f, a, R);elseif tipofiltro == 4 
   % IFIR tipo pasabajas 
  %[h,g]= ifir(l,'low',f,DEV)
  f = fn:
   R = eval(get(handles.vectorpicosrizo,'String')); 
   factorinterpolacion = str2num(get(handles.factorinterpolacion,'String')); 
   %Verificar Datos de usuario 
   le = length(f); %verificamos vector de frecuencias en orden ascendente 
   for i = 2:le
       if f(i) < f(i-1) 
          errordlg('Frequencies must be non-decreasing','Frequency error') 
          return 
       end 
    end 
   % obtenemos filtro IFIR 
   [h1,g1]= ifir(factorinterpolacion,'low',f,R); 
   %desplegamos la funcion de transferencia 
  tf = poly2sym(h1, 'z'); clc 
   disp('Transfer Function of the Periodic Filter') 
   pretty(tf) 
   disp('Transfer Function of the Suppressor Filter') 
  tf = poly2sym(g1, 'z'); pretty(tf) 
elseif tipofiltro == 5 
    % IFIR tipo pasaaltas 
   %[h,g]= ifir(l,'high',f,DEV) 
  f = fn:
   R = eval(get(handles.vectorpicosrizo,'String')); 
   factorinterpolacion = str2num(get(handles.factorinterpolacion,'String'));
```
 %Verificar Datos de usuario le = length(f); %verificamos vector de frecuencias en orden ascendente

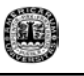

```
for i = 2:le
    if f(i) < f(i-1) 
       errordlg('Frequencies must be non-decreasing','Frequency error') 
       return 
    end 
 end 
 % obtenemos filtro IFIR 
 [h1,g1,d1]= ifir(factorinterpolacion,'high',f,R); 
 %desplegamos la funcion de transferencia 
tf = poly2sym(h1, 'z'); clc 
 disp('Transfer Function of the Periodic Filter') 
 pretty(tf) 
 disp('Transfer Function of the Suppressor Filter') 
tf = poly2sym(g1, 'z'); pretty(tf) 
 disp('Delay') 
 d1
```
end

%Determinamos si se mantienen los valores para compara dos filtros

```
mantenervalores = get(handles.mantenervalores,'Value'); 
d 
=[handles.polocero,handles.retardogrupo,handles.polocerotexto,handles.tf,handles
.impulso]; 
handles.bandera = 0; 
if tipofiltro == 4 % filtro IFIR
  handles.filtroh = h1;
  handles.filtrog = g1;
   handles.bandera = 2; 
   set(handles.cuantizacion,'Enable','off') 
   set(d,'Enable','off') 
elseif tipofiltro == 5 %filtro iFIR
```

```
handles.filtroh = h1;
handles.filtrog = g1;
```
122

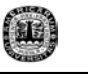

```
handles.filtrod = d1:
   handles.bandera = 3; 
   set(handles.cuantizacion,'Enable','off') 
   set(d,'Enable','off') 
elseif mantenervalores == 0 %si tipo filtro = 3, 
   set(handles.mantenervalores,'Enable','on') 
   handles.coeficientes = b; 
   handles.fmuestra = fmuestreo; 
   set(d,'Enable','on') 
elseif mantenervalores == 1 
   set(handles.mantenervalores,'Enable','on') 
  handles.coeficientes1 = b;
  handles.fmuestra1 = fmuestreo;
   set(d,'Enable','off') 
   set(handles.mantenervalores,'Value',0) 
   set(handles.fmuestreo,'Enable','on') 
   set(handles.muestreo,'Enable','on') 
   handles.bandera = 1; 
end 
%guardamos los cambios a la estructura handles 
guidata(hObject, handles); 
if bandera1 == 1 valores = strvcat('Order = ',num2str(N),' ','Frequency Vector = ',num2str(Fo),' 
','Amplitude Vector = ',num2str(Ao),' ','Weight Vector =',num2str(W)) 
   set(handles.prueba,'String',valores) 
elseif handles.bandera == 2 
   mensaje = strvcat('The transfer functions','appear at the Matlab ','Command 
Window',' ','Use the button from the',' "Type of Graphics"','to plot the response of 
the filter.'); 
   set(handles.prueba,'String',mensaje) 
elseif handles.bandera == 3 
   mensaje = strvcat('The transfer functions','appear at the Matlab ','Command 
Window',' ','Use the button from the',' "Type of Graphics"','to plot the response of 
the filter.'); 
   set(handles.prueba,'String',mensaje) 
else
```
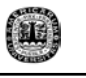

set(handles.prueba,'String',strvcat('Use the button from the',' "Type of Graphics"','to plot the response of the filter.')) end

% --- Executes on button press in polocerotexto. function polocerotexto Callback(hObject, eventdata, handles) % hObject handle to polocerotexto (see GCBO) % eventdata reserved - to be defined in a future version of MATLAB % handles structure with handles and user data (see GUIDATA)

b = handles.coeficientes;  $r = \text{roots}(b)$ ; set(handles.prueba,'String',num2str(r,3));

% --- Executes on button press in tf. function tf Callback(hObject, eventdata, handles) % hObject handle to tf (see GCBO) % eventdata reserved - to be defined in a future version of MATLAB % handles structure with handles and user data (see GUIDATA)

b = handles.coeficientes;  $tf = poly2sym(b, 'z');$ clc pretty(tf) %set(handles.prueba,'String',char(tf));

mensaje = strvcat('The transfer function','appears at the Matlab ','Command Window'); set(handles.prueba,'String',mensaje)

% --- Executes during object creation, after setting all properties. function prueba CreateFcn(hObject, eventdata, handles) % hObject handle to prueba (see GCBO) % eventdata reserved - to be defined in a future version of MATLAB % handles empty - handles not created until after all CreateFcns called

% Hint: listbox controls usually have a white background on Windows.

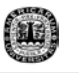

% See ISPC and COMPUTER.

if ispc

set(hObject,'BackgroundColor','white');

else

 set(hObject,'BackgroundColor',get(0,'defaultUicontrolBackgroundColor')); end

% --- Executes on selection change in prueba. function prueba Callback(hObject, eventdata, handles) % hObject handle to prueba (see GCBO) % eventdata reserved - to be defined in a future version of MATLAB % handles structure with handles and user data (see GUIDATA)

% Hints: contents = get(hObject,'String') returns prueba contents as cell array % contents{get(hObject,'Value')} returns selected item from prueba

% --- Executes on button press in ayuda. function ayuda Callback(hObject, eventdata, handles) % hObject handle to ayuda (see GCBO) % eventdata reserved - to be defined in a future version of MATLAB % handles structure with handles and user data (see GUIDATA)

set(handles.prueba,'String',strvcat('TYPE HELP GREMEZ AT THE COMMAND WINDOW',' ',' ','DEVELOPED BY',' ',' DR. DAVID BAEZ LOPEZ',' ',' JOSE DE JESUS JAUREGUI VENTURA'))

% --- Executes on button press in salir. function salir\_Callback(hObject, eventdata, handles) % hObject handle to salir (see GCBO) % eventdata reserved - to be defined in a future version of MATLAB % handles structure with handles and user data (see GUIDATA)

delete(handles.figure1)

% --- Executes on button press in mantenervalores. function mantenervalores Callback(hObject, eventdata, handles) % hObject handle to mantenervalores (see GCBO)

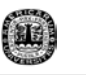

% eventdata reserved - to be defined in a future version of MATLAB % handles structure with handles and user data (see GUIDATA)

% Hint: get(hObject,'Value') returns toggle state of mantenervalores

```
unidadfrec = get(handles.unidadfrec,'Value'); 
mantenervalores = get(hObject,'Value');
if mantenervalores == 1 
   a = [handles.fmuestreo,handles.muestreo]; 
   set(a,'Enable','off') 
elseif (mantenervalores == 0) & (unidadfrec == 2) 
   a = [handles.fmuestreo,handles.muestreo]; 
   set(a,'Enable','on') 
end
```

```
% -------------------------------------------------------------------- 
function ejes_contextmenu_Callback(hObject, eventdata, handles) 
% hObject handle to ejes_contextmenu (see GCBO) 
% eventdata reserved - to be defined in a future version of MATLAB 
% handles structure with handles and user data (see GUIDATA)
```

```
% -------------------------------------------------------------------- 
function magdb Callback(hObject, eventdata, handles)
% hObject handle to magdb (see GCBO) 
% eventdata reserved - to be defined in a future version of MATLAB 
% handles structure with handles and user data (see GUIDAT 
unidadfrec = get(handles.unidadfrec,'Value'); 
bandera = handles.bandera;
```

```
if bandera == 0 % NO mantener valores de filtro
```

```
f = handles.f;
 mag = handles.mag; 
mag = 20*log10(mag); plot(f,mag); grid 
 title('Magnitude Response') 
 ylabel('Magnitude (dB)') 
 if unidadfrec == 1 
   xlabel('Normalized Frequency (x pi rad/Sample)') 
 elseif unidadfrec == 2
```
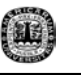

```
 xlabel('Frequency Hz') 
   end 
elseif bandera == 1 %Mantener valores de filtro 
  f = handles.f;
   mag = handles.mag; 
  f1 = handles.f1;
   mag1 = handles.mag1; 
  mag = 20*log10(mag);mag1 = 20*log10(mag1); plot(f,mag,f1,mag1); grid 
      title('Magnitude Response') 
   ylabel('Magnitude (dB)') 
   if unidadfrec == 1 
      xlabel('Normalized Frequency (x pi rad/Sample') 
   elseif unidadfrec == 2 
      xlabel('Frequency Hz') 
   end 
elseif bandera == 2 
  H = handles. H:
  w = handles.w:
   s.plot = 'mag'; % Plot magnitude only 
   s.yunits = 'db'; % Plot the magnitude squared 
   freqzplot(H,w,s); 
   legend('Overall Filter'); 
elseif bandera == 3 
   Hoverall = handles.Hoverall; 
  w = handles.w:
  s.plot = 'mag'; % Plot magnitude only
   s.yunits = 'db'; % Plot the magnitude squared 
   freqzplot(Hoverall,w,s); 
   legend('Overall Filter');
```
### end

% --- Executes on button press in limpiar. function limpiar Callback(hObject, eventdata, handles) % hObject handle to limpiar (see GCBO) % eventdata reserved - to be defined in a future version of MATLAB

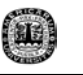

% handles structure with handles and user data (see GUIDATA) %Reestablecemos los valores iniciales de la ventana cla legend off clc set(handles.vectorfrec,'String','[0 0.4 0.5 1]') set(handles.vectoramp,'String','[1 1 0 0]') set(handles.vectorpeso,'String','[1 1]') set(handles.vectorpicosrizo,'String','[0.1 0.02]') set(handles.n,'String','12') set(handles.ni,'String','12') set(handles.fmuestreo,'String','1000') set(handles.magnitud,'String','Magnitude') set(handles.limitcicle,'Enable','off') %no permite limite de ciclos set(handles.overflowmode,'Value',1) set(handles.roundmode,'Value',5) set(handles.mode,'Value',1) set(handles.format,'String','[16 15]') set(handles.prueba,'String','') set(handles.unidadfrec,'Value',1) set(handles.tipofiltro,'Value',1) set(handles.ordenfiltro,'Value',1) set(handles.vectorpicosrizo,'Visible','off') set(handles.vectorpicos,'Visible','off') off = [handles.ordenminimo,handles.encuentraorden]; set(off,'Value',0)

set(handles.ni,'Visible','off') set(handles.inicialn,'Visible','off')

set(handles.mantenervalores,'Enable','off')

%apagar graficacion set(handles.muestreo,'Enable','off') set(handles.fmuestreo,'Enable','off') set(handles.encuentraorden,'Enable','on') set(handles.magnitud,'Enable','off') set(handles.fase,'Enable','off') set(handles.impulso,'Enable','off') set(handles.polocero,'Enable','off') set(handles.retardogrupo,'Enable','off')

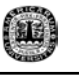

```
set(handles.polocerotexto,'Enable','off') 
set(handles.tf,'Enable','off') 
%apagar cuantizacion 
set(handles.cuantizacion,'Enable','off') 
set(handles.cuantizacion,'Value',0) 
f =[handles.modetext,handles.roundmodetext,handles.overflowtext,handles.formattext
]; 
g =[handles.mode,handles.roundmode,handles.overflowmode,handles.format,handles
.aplicarcuantizacion]; 
set(f,'Enable','off') 
set(g,'Enable','off') 
set(handles.vectoramp,'Visible','on') 
set(handles.text7,'Visible','on') 
set(handles.unidadfrec,'Enable','on') 
set(handles.frectext,'Enable','on') 
set(handles.interpfac,'Visible','off') 
set(handles.factorinterpolacion,'Visible','off') 
d = [handles.ordenfiltro,handles.ordenminimo,handles.encuentraorden,handles.n]; 
b = [handles.vectorpeso,handles.vecpeso]; 
set(b,'Visible','on') 
set(d,'Enable','on')
```

```
% --- Executes on button press in cuantizacion. 
function cuantizacion Callback(hObject, eventdata, handles)
% hObject handle to cuantizacion (see GCBO) 
% eventdata reserved - to be defined in a future version of MATLAB 
% handles structure with handles and user data (see GUIDATA) 
% Hint: get(hObject,'Value') returns toggle state of cuantizacion 
handles.bandera cuantizacion = 0;
cuantizacion = get(hObject,'Value'); 
f =[handles.modetext,handles.roundmodetext,handles.overflowtext,handles.formattext
```
];

g  $=$ [handles.mode,handles.roundmode,handles.overflowmode,handles.format,handles .aplicarcuantizacion];

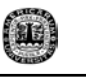

```
if cuantizacion == 1 %presionado 
   set(f,'Enable','on') 
   set(g,'Enable','on') 
   set(handles.mantenervalores,'Enable','off') % no permite comparar valores 
durante cuantizacion 
elseif cuantizacion == 0 %liberado 
   set(f,'Enable','off') 
   set(g,'Enable','off') 
   set(handles.mantenervalores,'Enable','on') % permite comparar valores 
   set(handles.limitcicle,'Enable','off') %no permite limite de ciclos 
   set(handles.magnitud,'String','Magnitude') 
   set(handles.fase,'Enable','on') 
   set(handles.retardogrupo,'Enable','on') 
   set(handles.polocerotexto,'Enable','on') 
   set(handles.tf,'Enable','on')
```
end

guidata(hObject, handles);

% --- Executes during object creation, after setting all properties.

function mode CreateFcn(hObject, eventdata, handles)

% hObject handle to mode (see GCBO)

% eventdata reserved - to be defined in a future version of MATLAB

% handles empty - handles not created until after all CreateFcns called

% Hint: popupmenu controls usually have a white background on Windows.

% See ISPC and COMPUTER.

if ispc

set(hObject,'BackgroundColor','white');

else

 set(hObject,'BackgroundColor',get(0,'defaultUicontrolBackgroundColor')); end

% --- Executes on selection change in mode. function mode Callback(hObject, eventdata, handles) % hObject handle to mode (see GCBO) % eventdata reserved - to be defined in a future version of MATLAB

Apéndice

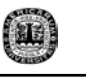

```
% handles structure with handles and user data (see GUIDATA) 
% Hints: contents = get(hObject,'String') returns mode contents as cell array 
% contents{get(hObject,'Value')} returns selected item from mode 
mode = get(hObject,'Value'); 
f = [handles.roundmodetext,handles.overflowtext,handles.formattext]; 
g = [handles.roundmode,handles.overflowmode,handles.format]; 
switch mode 
   case 1 
      set(handles.format,'String','[16 15]') 
      set(f,'Enable','on') 
      set(g,'Enable','on') 
   case 2 
      set(handles.format,'String','[16 15]') 
      set(f,'Enable','on') 
      set(g,'Enable','on') 
   case 3 
      set(handles.overflowtext,'Enable','off') 
      set(handles.overflowmode,'Enable','off') 
      set(handles.roundmodetext,'Enable','on') 
      set(handles.roundmode,'Enable','on') 
      set(handles.formattext,'Enable','on') 
      set(handles.format,'Enable','on') 
      set(handles.format,'String','[32 8]') 
   case 4 
      set(handles.format,'String','[64 11]') 
      set(f,'Enable','off') 
      set(g,'Enable','off') 
   case 5 
      set(handles.format,'String','[32 8]') 
      set(f,'Enable','off') 
      set(g,'Enable','off')
```

```
end
```
% --- Executes during object creation, after setting all properties. function roundmode CreateFcn(hObject, eventdata, handles) % hObject handle to roundmode (see GCBO) % eventdata reserved - to be defined in a future version of MATLAB

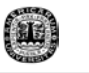

% handles empty - handles not created until after all CreateFcns called

% Hint: popupmenu controls usually have a white background on Windows. % See ISPC and COMPUTER.

if ispc

set(hObject,'BackgroundColor','white');

else

 set(hObject,'BackgroundColor',get(0,'defaultUicontrolBackgroundColor')); end

% --- Executes on selection change in roundmode. function roundmode Callback(hObject, eventdata, handles) % hObject handle to roundmode (see GCBO) % eventdata reserved - to be defined in a future version of MATLAB % handles structure with handles and user data (see GUIDATA)

% Hints: contents = get(hObject,'String') returns roundmode contents as cell array % contents{get(hObject,'Value')} returns selected item from roundmode

% --- Executes during object creation, after setting all properties.

function overflowmode CreateFcn(hObject, eventdata, handles)

% hObject handle to overflowmode (see GCBO)

% eventdata reserved - to be defined in a future version of MATLAB

% handles empty - handles not created until after all CreateFcns called

% Hint: popupmenu controls usually have a white background on Windows.

% See ISPC and COMPUTER.

if ispc

set(hObject,'BackgroundColor','white');

else

 set(hObject,'BackgroundColor',get(0,'defaultUicontrolBackgroundColor')); end

% --- Executes on selection change in overflowmode.

function overflowmode Callback(hObject, eventdata, handles)

% hObject handle to overflowmode (see GCBO)

% eventdata reserved - to be defined in a future version of MATLAB

% handles structure with handles and user data (see GUIDATA)

% Hints: contents = get(hObject,'String') returns overflowmode contents as cell array

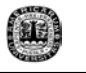

% contents{get(hObject,'Value')} returns selected item from overflowmode

% --- Executes during object creation, after setting all properties. function format CreateFcn(hObject, eventdata, handles) % hObject handle to format (see GCBO) % eventdata reserved - to be defined in a future version of MATLAB

% handles empty - handles not created until after all CreateFcns called

% Hint: edit controls usually have a white background on Windows. % See ISPC and COMPUTER.

if ispc

set(hObject,'BackgroundColor','white');

else

 set(hObject,'BackgroundColor',get(0,'defaultUicontrolBackgroundColor')); end

function format Callback(hObject, eventdata, handles)

% hObject handle to format (see GCBO)

% eventdata reserved - to be defined in a future version of MATLAB

% handles structure with handles and user data (see GUIDATA)

% Hints: get(hObject,'String') returns contents of format as text

% str2double(get(hObject,'String')) returns contents of format as a double

% --- Executes on button press in limitcicle. function limitcicle Callback(hObject, eventdata, handles) % hObject handle to limitcicle (see GCBO) % eventdata reserved - to be defined in a future version of MATLAB % handles structure with handles and user data (see GUIDATA)  $Hq =$  handles.  $Hq$ ; pichote = limitcycle(Hq); set(handles.prueba,'String',pichote)

% --- Executes on button press in aplicarcuantizacion. function aplicarcuantizacion Callback(hObject, eventdata, handles) % hObject handle to aplicarcuantizacion (see GCBO) % eventdata reserved - to be defined in a future version of MATLAB % handles structure with handles and user data (see GUIDATA) b = handles.coeficientes;

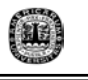

```
mode = get(handles.mode,'Value'); 
contents = get(handles.roundmode,'String'); 
roundmode = contents{get(handles.roundmode,'Value')}; 
contents = get(handles.overflowmode,'String'); 
overflowmode = contents{get(handles.overflowmode,'Value')}; 
format = eval(get(handles.format,'String')); 
clc 
switch mode 
   case 1 %fixed 
Hq =qfilt('fir',{b},'mode','fixed','roundmode',roundmode,'overflowmode',overflowmode,'for
mat',format) 
   case 2 %ufixed 
Hq =qfilt('fir',{b},'mode','ufixed','roundmode',roundmode,'overflowmode',overflowmode,'f
ormat',format) 
   case 3 %float 
     Hq = qfilt('fir',{b},'mode','float','roundmode',roundmode,'format',format) 
   case 4 %double 
     Hq = qfilt('fir',{b},'mode','double') 
   case 5 %single 
    Hq = qfilt('fir', {b}, 'mode', 'single')end 
handles.bandera cuantizacion = 1;
handles.Hq = Hq;
guidata(hObject, handles); 
set(handles.limitcicle,'Enable','on') 
set(handles.magnitud,'String','Magnitude & Phase') 
set(handles.fase,'Enable','off') 
set(handles.retardogrupo,'Enable','off') 
set(handles.polocerotexto,'Enable','off') 
set(handles.tf,'Enable','off') 
set(handles.prueba,'String',strvcat('The quantized Coefficients,','the Reference 
Coefficients and the','display information about the filter','and its property values 
appear at','the comand window.')) 
% --- Executes during object creation, after setting all properties. 
function factorinterpolacion CreateFcn(hObject, eventdata, handles)
% hObject handle to factorinterpolacion (see GCBO)
```
% eventdata reserved - to be defined in a future version of MATLAB

% handles empty - handles not created until after all CreateFcns called

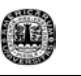

% Hint: edit controls usually have a white background on Windows.

% See ISPC and COMPUTER.

if ispc

set(hObject,'BackgroundColor','white');

else

 set(hObject,'BackgroundColor',get(0,'defaultUicontrolBackgroundColor')); end

function factorinterpolacion Callback(hObject, eventdata, handles) % hObject handle to factorinterpolacion (see GCBO) % eventdata reserved - to be defined in a future version of MATLAB % handles structure with handles and user data (see GUIDATA)

% Hints: get(hObject,'String') returns contents of factorinterpolacion as text % str2double(get(hObject,'String')) returns contents of factorinterpolacion as a double

%%%%%%%%%%%%%%%%%%%%%%%%%%%%%%%%%%%%%%%%%